校友会ホームページ マイページ登録方法

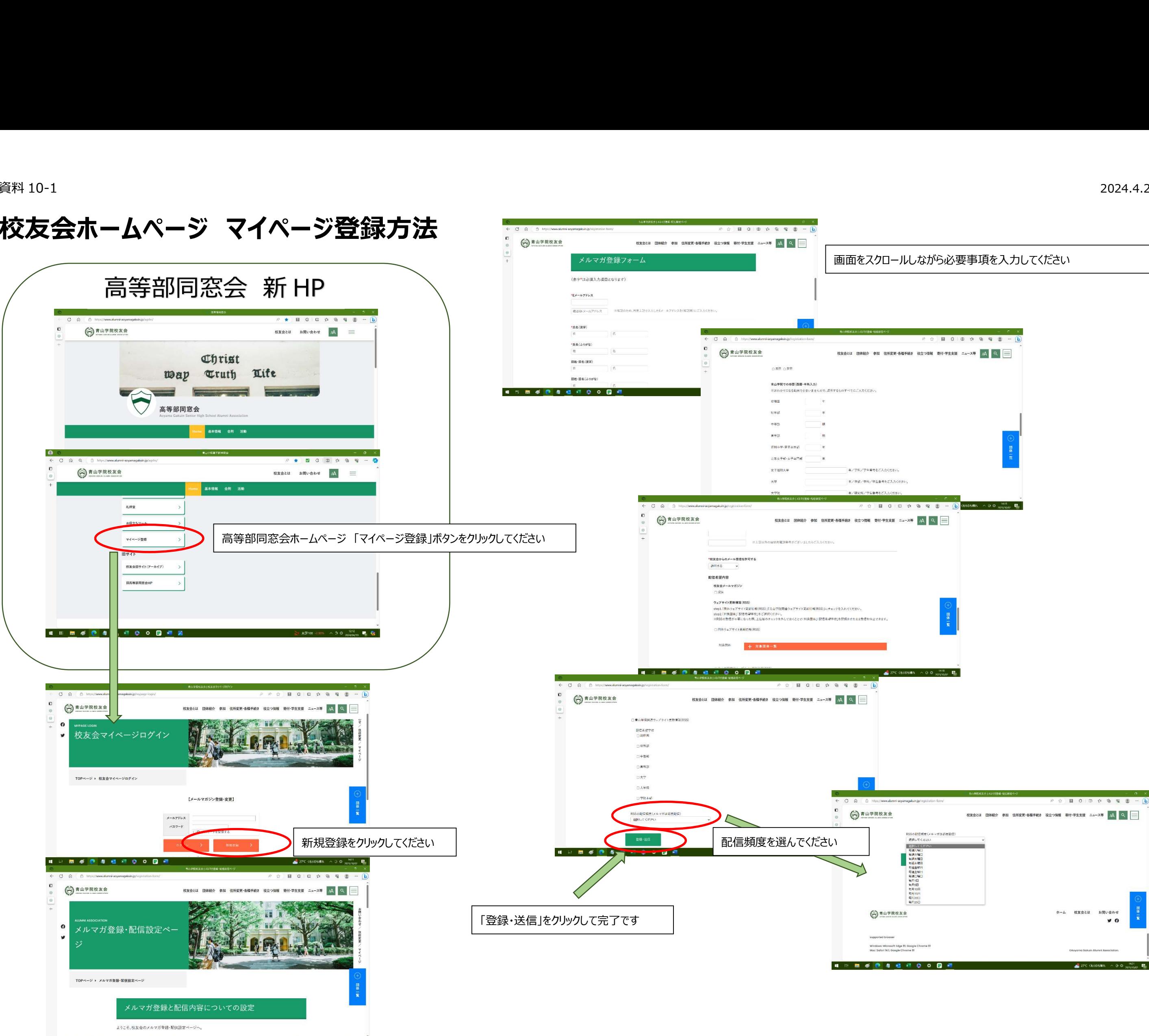